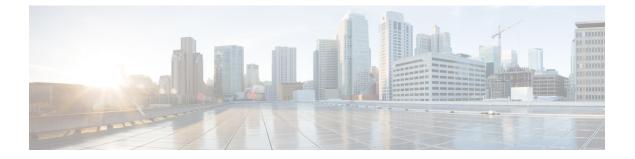

# Preface

The Preface contains the following sections:

- Audience, page i
- Document Conventions, page i
- Related Documentation for Cisco DFA, page ii
- Obtaining Documentation and Submitting a Service Request, page iii

### Audience

This publication is for experienced network administrators who configure and maintain Cisco Dynamic Fabric Automation.

# **Document Conventions**

Command descriptions use the following conventions:

| Convention     | Description                                                                                              |
|----------------|----------------------------------------------------------------------------------------------------|
| bold           | Bold text indicates the commands and keywords that you enter literally as shown.                         |
| Italic         | Italic text indicates arguments for which the user supplies the values.                                  |
| [x]            | Square brackets enclose an optional element (keyword or argument).                                       |
| [x   y]        | Square brackets enclosing keywords or arguments separated by a vertical bar indicate an optional choice. |
| $\{x \mid y\}$ | Braces enclosing keywords or arguments separated by a vertical bar indicate a required choice.           |

| Convention  | Description                                                                                                    |
|-------------|----------------------------------------------------------------------------------------------------|
| [x {y   z}] | Nested set of square brackets or braces indicate optional or required choices within optional or required elements. Braces and a vertical bar within square brackets indicate a required choice within an optional element. |
| variable    | Indicates a variable for which you supply values, in context where italics cannot be used.                                                                                                    |
| string      | A nonquoted set of characters. Do not use quotation marks around the string or the string will include the quotation marks.                                                                                                 |

Examples use the following conventions:

| Convention           | Description                                                                                               |
|----------------------|----------------------------------------------------------------------------------------------------|
| screen font          | Terminal sessions and information the switch displays are in screen font.                                 |
| boldface screen font | Information you must enter is in boldface screen font.                                                    |
| italic screen font   | Arguments for which you supply values are in italic screen font.                                          |
| <>                   | Nonprinting characters, such as passwords, are in angle brackets.                                         |
| []                   | Default responses to system prompts are in square brackets.                                               |
| !, #                 | An exclamation point (!) or a pound sign (#) at the beginning of a line of code indicates a comment line. |

This document uses the following conventions:

Note

Means *reader take note*. Notes contain helpful suggestions or references to material not covered in the manual.

Caution

Means *reader be careful*. In this situation, you might do something that could result in equipment damage or loss of data.

#### **Related Documentation for Cisco DFA**

The Cisco Dynamic Fabric Automation documentation is at the following URL: http://www.cisco.com/c/en/us/solutions/data-center-virtualization/unified-fabric/dynamic fabric automation.html#~Products.

The Cisco Nexus 6000 Series documentation is at the following URL: http://www.cisco.com/c/en/us/support/ switches/nexus-6000-series-switches/tsd-products-support-series-home.html.

The Cisco Nexus 7000 Series documentation is at the following URL: http://www.cisco.com/c/en/us/support/switches/nexus-7000-series-switches/tsd-products-support-series-home.html.

The Cisco Nexus 5500 Series documentation is at the following URL: http://www.cisco.com/c/en/us/support/switches/nexus-5000-series-switches/tsd-products-support-series-home.html.

The Cisco Nexus 1000V switch for VMware vSphere documentation is at the following URL: http:// www.cisco.com/en/US/products/ps9902/tsd\_products\_support\_series\_home.html. The documentation therein includes the following guides for Cisco DFA. Additional information pertaining to troubleshooting can be located in the Cisco Nexus 1000V documentation for Cisco NX-OS Release 4.2(1)SV2(2.2).

- Cisco Nexus 1000V DFA Configuration Guide, Release 4.2(1)SV2(2.2)
- Cisco Nexus 1000V VDP Configuration Guide, Release 4.2(1)SV2(2.2)

The Cisco Prime Data Center Network Manager (DCNM) documentation is at the following URL: http:// www.cisco.com/en/US/products/ps9369/tsd\_products\_support\_series\_home.html. The Cisco Prime DCNM documentation for Cisco DFA includes but is not limited to the following guides:

- Cisco DCNM 7.0 OVA Installation Guide.
- Cisco DCNM 7.0 Fundamentals Guide
- Cisco DCNM DFA REST 7.0 API Guide

The Cisco Prime Network Services Controller (NSC) documentation is at the following URL: http://www.cisco.com/en/US/products/ps13213/tsd\_products\_support\_series\_home.html.

The OpenStack for Cisco DFA install documentation includes the following guide and documents:

- Open Source Used In OpenStack for Cisco DFA 1.0 at the following URL: http://www.cisco.com/en/ US/docs/switches/datacenter/dfa/openstack/opensource/OpenStack\_for\_Cisco\_DFA\_1.0\_Open\_Source\_ Documentation.pdf
- OpenStack for Cisco DFA Install Guide Using Cisco OpenStack Installer at the following URL: http://www.cisco.com/en/US/docs/switches/datacenter/dfa/openstack/install/guide/os-dfa-coi.pdf
- OpenStack for Cisco DFA Install Guide for Using Pre-built OpenStack for Cisco DFA Images at the following URL: http://www.cisco.com/c/dam/en/us/td/docs/switches/datacenter/dfa/openstack/install/ guide/preblt-image.pdf
- Quick Guide to Clonezilla at the following URL: http://www.cisco.com/en/US/docs/switches/datacenter/ dfa/openstack/install/guide/clonezilla-image-restore.pdf

#### **Obtaining Documentation and Submitting a Service Request**

For information on obtaining documentation, using the Cisco Bug Search Tool (BST), submitting a service request, and gathering additional information, see *What's New in Cisco Product Documentation*, at: http://www.cisco.com/en/US/docs/general/whatsnew/whatsnew.html.

Subscribe to *What's New in Cisco Product Documentation*, which lists all new and revised Cisco technical documentation, as an RSS feed and deliver content directly to your desktop using a reader application. The RSS feeds are a free service.